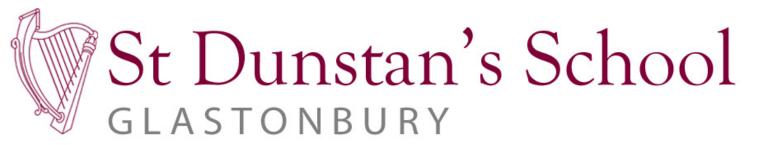

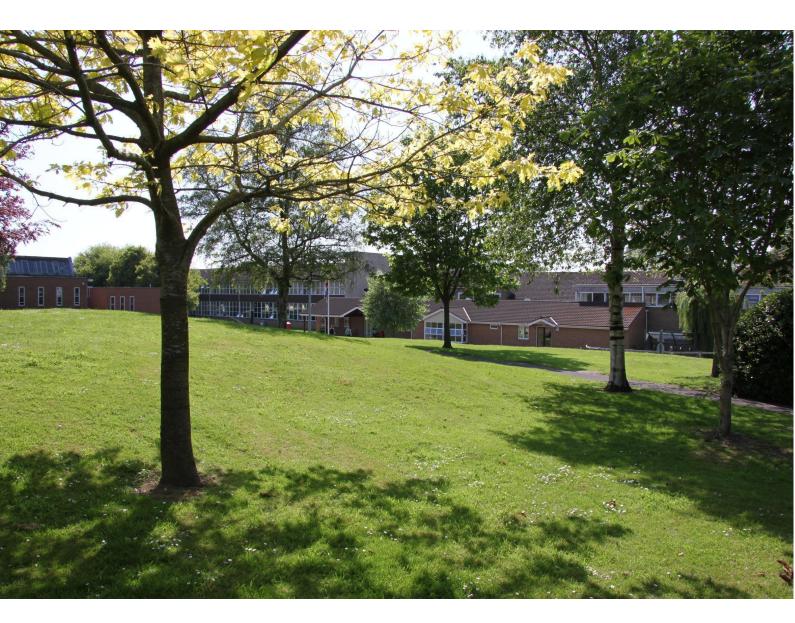

ICT, Computer Science & iMedia Curriculum Booklet 2023-24

**Subject Lead: Mr Norris** 

#### **ICT Curriculum Intent**

The aim of ICT is to provide each and every student the skills and knowledge needed to access technology and use it to benefit their lives. A major focus is how to use computers safely and minimise any risks which may be present. Skills are built upon each year which lead into the two options available at GCSE level - Computer Science and iMedia. The scheme of work provides a rich experience of both practical skills as well as technical skills, setting students up for iMedia and Computer Science respectively.

The St Dunstan's ICT curriculum intends to instil the St Dunstan's core values of Truth, Resilience, Ambition, Community and Kindness (TRACK) as follows:

**Truth** - Students will seek truth by using judgement and knowledge to identify what information to trust on the internet. They will also be aware of implications of using technology, and that their digital footprint will be visible to future employers.

**Resilience** - During ICT lessons there are opportunities for students to make decisions and get things wrong. Trying is the important thing which is made clear to all students, and techniques are learnt to improve resilience by trying again if necessary.

**Ambition** - The expectation at St Dunstan's is for all students to do well. Ambition is shown through their attitude to learning and students can evidence this through ePortfolios, which are a digital alternative to books to be used as a platform for demonstrating knowledge.

**Community** - Students are aware of the impact of social media, fake news and scammers on the internet, and the threat they cause to people's wellbeing. Students are taught how to improve their online safety through privacy checks as well as how to spot a fraudulent email.

**Kindness** - The impact of cyberbullying can be very detrimental to a student's mental health. Over half of students have a social media account before they reach secondary school, so it is important that children understand the right way to use it as well as the rules and regulations associated.

KS3 ICT at St Dunstan's is inline with the National Curriculum:

The national curriculum for computing aims to ensure that all pupils:

- can understand and apply the fundamental principles and concepts of computer science, including abstraction, logic, algorithms and data representation
- can analyse problems in computational terms, and have repeated practical experience of writing computer programs in order to solve such problems
- can evaluate and apply information technology, including new or unfamiliar technologies, analytically to solve problems
- are responsible, competent, confident and creative users of information and communication technology.

https://assets.publishing.service.gov.uk/government/uploads/system/uploads/attachment\_data/file/239067/SECONDARY\_national\_curriculum\_-\_Computing.pdf

#### **ICT Curriculum Implementation**

Students at St Dunstan's experience a wide variety of the applications of Computers. The purpose of this is to discover if they have a passion for computers, and if so, which areas of the subject it includes.

The variety of topics keeps students engaged and helps them discover the wide array of potential uses of technology. Areas covered in the curriculum include:

- Programming
- Graphic Design
- Web Design
- Business skills
- E-Safety
- CAD (Linked with Design Technology)
- System Security
- Artificial intelligence

Software is used wherever possible to improve efficiency and, as mentioned, give students a variety of platforms to use for learning. Testing for KS3 has been streamlined and involves E assessment as well as practical work, allowing students to access more information about their learning as software can give direct feedback to students and allow them to see their areas of focus to improve upon.

The range of topics studied at KS3 will allow students to make an informed decision when choosing their options subjects for ICT as they will have learnt content relating to both options subjects.

#### **Allocated Curriculum Time**

| Year Group                    | Year 7    | Year 8    | Year 9    | Year 10               | Year 11               |
|-------------------------------|-----------|-----------|-----------|-----------------------|-----------------------|
| Fortnightly lesson allocation | 3 lessons | 3 lessons | 3 lessons | 6 for each<br>subject | 6 for each<br>subject |

#### **Curriculum Plan: Year 7**

Students begin studying some key areas of ICT:

| Curriculum Foci Areas                                                                                                    | Assessment Criteria |  |
|----------------------------------------------------------------------------------------------------|---------------------|--|
| Getting Started  When students arrive in Y7 they are unfamiliar with the school systems. The intention of the first few lessons will familiarise students with the school network as well as the other essential tools they will need for their electronic life at school and at home. | Assessment:         |  |
| Computer Crime and Security  The intention of this unit is to make students aware of how to stay safe, secure and tech savvy whilst using digital technology.                                                                                                    | Assessment:         |  |

| Students will be more aware of the dangers of the internet, how to   |                                   |
|----------------------------------------------------------------------|-----------------------------------|
| spot them and resources to use if they spot something wrong.         |                                   |
| Algorithms                                                           | Assessment:                       |
| In this unit pupils will be introduced to the Scratch programming    | <ul> <li>eAssessment</li> </ul>   |
| environment and begin by reverse-engineering some existing           | <ul> <li>ePortfolio</li> </ul>    |
| games. The intention of this unit is to develop logical thinking and | <ul> <li>Literacy test</li> </ul> |
| problem solving skills in a game development environment.            | (key terminology)                 |
| Understanding Computers                                              | Assessment:                       |
| The intention of this unit is to teach students how computers work   | <ul> <li>eAssessment</li> </ul>   |
| in the way that they do. We all take for granted the 'magic' which   | <ul> <li>ePortfolio</li> </ul>    |
| happens when we surf the web, watch a film or write a letter. This   | <ul> <li>Literacy test</li> </ul> |
| unit opens the lid on how this all works.                            | (key terminology)                 |
| Game Design                                                          | Assessment:                       |
| The intention of this unit is to provide an introduction to the      | <ul> <li>eAssessment</li> </ul>   |
| fundamentals of computer programming and games design via            | <ul> <li>ePortfolio</li> </ul>    |
| Kodu, a graphical development environment developed by               | Literacy test                     |
| Microsoft Games Lab.                                                 | (key terminology)                 |

# **Curriculum Plan: Year 8**

Students continue their learning journey studying topics which lead on from those in year 7:

| Curriculum Foci Areas                                                                                                    | Assessment Criteria                                                                            |
|----------------------------------------------------------------------------------------------------|------------------------------------------------------------------------------------------------|
| Digital Graphics The intention of this unit is to prepare students for the iMedia course which many students will begin in Y9. This unit is an introduction to graphics and graphic file types. Students learn practical skills in order to create a series of different graphics.  Modelling The intention of this unit is to cover the principles of creating and formatting spreadsheets to produce and use computer models. | Assessment:                                                                                    |
| HTML & CSS  The intention of this unit is to teach students the basic skills to make their own web applications and sites. This will be students' first experience of writing basic code and will form a good starting point for the programming unit later in the year.                                                                                                    | (key terminology)  Assessment:  • eAssessment  • ePortfolio  • Literacy test (key terminology) |
| Networks  The intention of this unit is to teach students how the internet and computer networks operate. It opens the lid into the amazing work of data transfer and connectivity. We take it for granted that when we surf the web or send an email it happens in an instant, however it's an incredibly complex process which happens behind the scenes.                                                                     | Assessment:  • eAssessment • ePortfolio • Literacy test (key terminology)                      |
| Python (5 & 6)  The intention of this unit is to develop students' programming skills. The focus for this unit is on getting pupils to understand the process of developing programs, the importance of writing correct syntax, being able to formulate algorithms for simple programs and debugging their programs.                                                                                                    | Assessment:                                                                                    |

# **Curriculum Plan: Year 9**

Students rotate four times a year to cover the following areas:

| Curriculum Foci Areas                                                                                                    | Assessment Criteria                                                   |
|----------------------------------------------------------------------------------------------------|-----------------------------------------------------------------------|
| Artificial Intelligence The intention of this unit is to make students aware of how our world is changing because of AI and Machine Learning. We are now entering an age where computers are overtaking our intelligence as a human race. Students will learn about the science and ethics of this during this fascinating new unit.                                                                                                    | Assessment:                                                           |
| Interactive Web Design Students are given the opportunity to build on what they learnt in year 8 and design websites using a WYSIWYG method (what you see is what you get). This is a much more typical method of web design and means a professional design can be produced in much less time in comparison to creating websites in HTML.                                                                                                    | Assessment:                                                           |
| Python Students will study more advanced programming techniques to prepare them for computer science. This will also allow them to make an informed decision as to whether Computer Science would be a suitable choice for their options at GCSE level.                                                                                                    | Assessment:                                                           |
| iDea Award  Students complete the iDEA qualification in order to develop talents and gain all-important knowledge and information about the digital world. Students can win career-enhancing badges, unlock new opportunities and, ultimately, gain industry-recognised Awards that help them stand out from the crowd. As well as being fun, the badges on iDEA provide a visual acknowledgment of achievement.  The iDEA award helps to:  Enhance student skills and knowledge of Computing Improve your digital literacy Learn about staying safe online Discover talents students didn't know they had Get more confident with technology | Assessment:  Based on progress towards bronze, silver and gold awards |

Curriculum Plan: Year 10+11 GCSE Computer Science Exam Board: OCR - Specification: J277

| Topic | Curriculum Foci Areas                                                                                                    | Assessment<br>Criteria             |
|-------|----------------------------------------------------------------------------------------------------|------------------------------------|
| 1     | 1.1 Systems architecture 1.1.1 Architecture of the CPU The purpose of the CPU:  • The fetch-execute cycle Common CPU components and their function:  • ALU (Arithmetic Logic Unit)  • CU (Control Unit)  • Cache  • Registers Von Neumann architecture:  • MAR (Memory Address Register)  • MDR (Memory Data Register)  • Program Counter  • Accumulator  1.1.2 CPU performance How common characteristics of CPUs affect their performance:  • Clock speed  • Cache size  • Number of cores  1.1.3 Embedded systems  • The purpose and characteristics of embedded systems  • Examples of embedded systems   | Assessment: eAssessment ePortfolio |
| 2     | 1.2 – Memory and storage 1.2.1 Primary storage (Memory)  • The need for primary storage • The difference between RAM and ROM • The purpose of ROM in a computer system • The purpose of RAM in a computer system • Virtual memory 1.2.2 Secondary storage The need for secondary storage Common types of storage: • Optical • Magnetic • Solid state Suitable storage devices and storage media for a given application The advantages and disadvantages of different storage devices and storage media relating to these characteristics: • Capacity • Speed • Portability • Durability • Reliability • Cost | Assessment: eAssessment ePortfolio |

#### 1.2.3 Units

The units of data storage:

- Bit
- Nibble (4 bits)
- Byte (8 bits)
- Kilobyte (1,000 bytes or 1 KB)
- Megabyte (1,000 KB)
- Gigabyte (1,000 MB)
- Terabyte (1,000 GB)
- Petabyte (1,000 TB)

How data needs to be converted into a binary format to be processed by a computer

Data capacity and calculation of data capacity requirements

#### 1.2.4 Data storage

**Numbers** 

How to convert positive denary whole numbers to binary numbers (up to and including 8 bits) and vice versa

How to add two binary integers together (up to and including 8 bits) and explain overflow errors which may occur

How to convert positive denary whole numbers into 2-digit hexadecimal numbers and vice versa

How to convert binary integers to their hexadecimal equivalents and vice versa

Binary shifts

Characters

The use of binary codes to represent characters

The term 'character set'

The relationship between the number of bits per character in a character set, and the number of characters which can be represented, e.g.:

**ASCII** 

Unocode

**Images** 

How an image is represented as a series of pixels, represented in binary Metadata

The effect of colour depth and resolution on:

- The quality of the image
- The size of an image file

#### Sound

How sound can be sampled and stored in digital form

The effect of sample rate, duration and bit depth on:

- The playback quality
- The size of a sound file

### 1.2.5 Compression

The need for compression

Types of compression:

- Lossy
- Lossless

| 1.3 – Computer networks, connections                                                                                                    | s and protocols                       |             |
|----------------------------------------------------------------------------------------------------|---------------------------------------|-------------|
| 1.3.1 Networks and topologies                                                                                                    |                                       |             |
| Types of network:                                                                                                    |                                       |             |
| <ul> <li>LAN (Local Area Network)</li> </ul>                                                                                                    |                                       |             |
| WAN (Wide Area Network)                                                                                                    |                                       |             |
| Factors that affect the performance of                                                                                                    | networks                              |             |
| The different roles of computers in a c                                                                                                    | lient-server and a peer-to peer       |             |
| network                                                                                                    |                                       |             |
| The hardware needed to connect stan                                                                                                    | d-alone computers into a Local Area   |             |
| Network:                                                                                                    | ·                                     |             |
| Wireless access points                                                                                                    |                                       |             |
| Routers                                                                                                    |                                       |             |
| Switches                                                                                                    |                                       |             |
| NIC (Network Interface Control                                                                                                    | oller/Card)                           |             |
| Transmission media                                                                                                    | , ,                                   |             |
| The Internet as a worldwide collection                                                                                                    | of computer networks:                 |             |
| DNS (Domain Name Server)                                                                                                    |                                       |             |
| Hosting                                                                                                    |                                       |             |
| The Cloud                                                                                                    |                                       | Assessment: |
| Web servers and clients                                                                                                    |                                       | eAssessment |
| 3 Star and Mesh network topologies                                                                                                    |                                       | ePortfolio  |
| Star and West network topologies                                                                                                    |                                       |             |
| 1.3.2 Wired and wireless networks, pr                                                                                                    | otocols and lavers                    |             |
| Modes of connection:                                                                                                    | otocois and layers                    |             |
| Wired                                                                                                    |                                       |             |
| • Ethernet                                                                                                    |                                       |             |
| • Wireless                                                                                                    |                                       |             |
| • Wi-Fi                                                                                                    |                                       |             |
| Bluetooth                                                                                                    |                                       |             |
| • Encryption                                                                                                    |                                       |             |
|                                                                                                    |                                       |             |
| IP addressing and MAC addressing Standards                                                                                                    |                                       |             |
|                                                                                                    |                                       |             |
| Common protocols including:  • TCP/IP (Transmission Control F                                                                                                    | Protocol/Internet Protocol)           |             |
| HTTP (Hyper Text Transfer Pro                                                                                                    | · · · · · · · · · · · · · · · · · · · |             |
| * 77                                                                                                    | •                                     |             |
| HTTPS (Hyper Text Transfer Property Property Propert | otocor secure)                        |             |
| <ul><li>FTP (File Transfer Protocol)</li><li>POP (Post Office Protocol)</li></ul>                                                                                                    |                                       |             |
| IMAP (Internet Message Access                                                                                                    | ss Protocol)                          |             |
|                                                                                                    | •                                     |             |
| SMTP (Simple Mail Transfer Pr  The consent of layers                                                                                                    | otocory                               |             |
| The concept of layers  1.4 – Network security                                                                                                    |                                       |             |
| ,                                                                                                    | d naturarks                           |             |
| 1.4.1 Threats to computer systems and                                                                                                    | u Hermolks                            |             |
| Forms of attack:                                                                                                    |                                       |             |
| Malware     Social angineering of phiship                                                                                                    | ng noonlo as the fusely name?         | Assessment: |
| Social engineering, e.g. phiship     Drute force attacks                                                                                                    | ng, people as the weak point          | eAssessment |
| Brute-force attacks     Denial of comise attacks                                                                                                    |                                       |             |
| Denial of service attacks     Detainterception and theft                                                                                                    |                                       | ePortfolio  |
| Data interception and theft  The correction of COL injection                                                                                                    |                                       |             |
| The concept of SQL injection                                                                                                    |                                       |             |
| 1 4 2 Identify the end according to                                                                                                    | rabilities                            |             |
| 1.4.2 Identifying and preventing vulne                                                                                                    | rabilities                            |             |
| Common prevention methods:                                                                                                    |                                       |             |

|   | - Bandatta talta                                                                                                    |             |
|---|----------------------------------------------------------------------------------------------------|-------------|
|   | Penetration testing     Anti-markupus software                                                                                                    |             |
|   | <ul><li>Anti-malware software</li><li>Firewalls</li></ul>                                                                                                    |             |
|   | User access levels                                                                                                    |             |
|   | Passwords                                                                                                    |             |
|   | • Encryption                                                                                                    |             |
|   | Physical security                                                                                                    |             |
|   | 1.5 – Systems software                                                                                                    |             |
|   | 1.5.1 Operating systems                                                                                                    |             |
|   | The purpose and functionality of operating systems:                                                                                                    |             |
|   | User interface                                                                                                    |             |
|   | <ul> <li>Memory management and multitasking</li> </ul>                                                                                                    |             |
|   | <ul> <li>Peripheral management and drivers</li> </ul>                                                                                                    | Assessment: |
| 5 | <ul> <li>User management</li> </ul>                                                                                                    | eAssessment |
| , | File management                                                                                                    | ePortfolio  |
|   | 1.5.2 Utility software                                                                                                    |             |
|   | The purpose and functionality of utility software                                                                                                    |             |
|   | Utility system software:                                                                                                    |             |
|   | Encryption software                                                                                                    |             |
|   | <ul> <li>Defragmentation</li> </ul>                                                                                                    |             |
|   | Data compression                                                                                                    |             |
|   | 1.6 – Ethical, legal, cultural and environmental impacts of digital                                                                                                    |             |
|   | technology                                                                                                    |             |
|   | Impacts of digital technology on wider society including:                                                                                                    |             |
|   | Ethical issues                                                                                                    |             |
|   | Legal issues                                                                                                    |             |
|   | Cultural issues                                                                                                    | Assessment: |
| 6 | <ul> <li>Environmental issues</li> </ul>                                                                                                    |             |
|   | <ul> <li>Privacy issues</li> </ul>                                                                                                    | eAssessment |
|   | Legislation relevant to Computer Science:                                                                                                    | ePortfolio  |
|   | The Data Protection Act 2018                                                                                                    |             |
|   | Computer Misuse Act 1990                                                                                                    |             |
|   | <ul> <li>Copyright Designs and Patents Act 1988</li> </ul>                                                                                                    |             |
|   | <ul> <li>Software licences (i.e. open source and proprietary)</li> </ul>                                                                                                    |             |
|   | 2.1 – Algorithms                                                                                                    |             |
|   | 2.1.1 Computational thinking                                                                                                    |             |
|   | Principles of computational thinking:                                                                                                    |             |
|   |                                                                                                    |             |
|   | Abstraction     Decomposition                                                                                                    |             |
|   | Decomposition     Algorithmic thinking                                                                                                    | Assessment: |
| _ | Algorithmic thinking     Algorithmic and activity and activity as a second activity as a second activity activity as a second activity as a second activity as a second activity activity as a second activity as a se |             |
| 7 | 2.1.2 Designing, creating and refining algorithms                                                                                                    | eAssessment |
|   | Identify the inputs, processes, and outputs for a problem                                                                                                    | ePortfolio  |
|   | Structure diagrams                                                                                                    |             |
|   | Create, interpret, correct, complete, and refine algorithms using:                                                                                                    |             |
|   | <ul> <li>Pseudocode</li> </ul>                                                                                                    |             |
|   | <ul> <li>Flowcharts</li> </ul>                                                                                                    |             |
|   | <ul> <li>Reference language/high-level programming language</li> </ul>                                                                                                    |             |
| - |                                                                                                    | •           |

|   | Ideatife common among                                                                                              |             |
|---|----------------------------------------------------------------------------------------------------|-------------|
|   | Identify common errors                                                                                             |             |
|   | Trace tables                                                                                                    |             |
|   | 2.1.3 Searching and sorting algorithms                                                                             |             |
|   | Standard searching algorithms:                                                                                     |             |
|   | Binary search                                                                                                    |             |
|   | • Linear search                                                                                                    |             |
|   | Standard sorting algorithms:                                                                                       |             |
|   | Bubble sort                                                                                                    |             |
|   | <ul><li>Merge sort</li><li>Insertion sort</li></ul>                                                                |             |
|   |                                                                                                    |             |
|   | 2.2 – Programming fundamentals                                                                                     |             |
|   | The use of variables, constants, operators, inputs, outputs and                                                    |             |
|   | assignments                                                                                                    |             |
|   | The use of the three basic programming constructs used to control the                                              |             |
|   | flow of a program:                                                                                                 |             |
|   | <ul><li>Sequence</li><li>Selection</li></ul>                                                                       |             |
|   | Iteration (count- and condition-controlled loops)                                                                  |             |
|   | The common arithmetic operators                                                                                    |             |
|   | The common Boolean operators AND, OR and NOT                                                                       |             |
|   | 2.2.2 Data types                                                                                                   |             |
|   | The use of data types:                                                                                             |             |
|   |                                                                                                    |             |
|   | <ul><li>Integer</li><li>Real</li></ul>                                                                             |             |
|   | Boolean                                                                                                    | Assessment: |
| 8 | Character and string                                                                                               | eAssessment |
|   | Casting                                                                                                    | ePortfolio  |
|   | 2.2.3 Additional programming techniques                                                                            |             |
|   | The use of basic string manipulation                                                                               |             |
|   | The use of basic file handling operations:                                                                         |             |
|   | Open                                                                                                    |             |
|   | Read                                                                                                    |             |
|   | Write                                                                                                    |             |
|   | • Close                                                                                                    |             |
|   | The use of records to store data                                                                                   |             |
|   | The use of SQL to search for data                                                                                  |             |
|   | The use of arrays (or equivalent) when solving problems, including both                                            |             |
|   | one-dimensional (1D) and two-dimensional arrays (2D)  How to use subprograms (functions and procedures) to produce |             |
|   | structured code                                                                                                    |             |
|   | Random number generation                                                                                           |             |
|   | 2.3 – Producing robust programs                                                                                    |             |
|   | 2.3.1 Defensive design                                                                                             | Assessment: |
| 9 | Defensive design considerations:                                                                                   | eAssessment |
|   | Anticipating misuse                                                                                                | ePortfolio  |
|   | Authentication                                                                                                    |             |
|   |                                                                                                    |             |

|    | Input validation                                                         |             |
|----|--------------------------------------------------------------------------|-------------|
|    | Maintainability:                                                         |             |
|    | Use of sub programs                                                      |             |
|    | <ul> <li>Naming conventions</li> </ul>                                   |             |
|    | <ul><li>Indentation</li></ul>                                            |             |
|    | Commenting                                                               |             |
|    | 2.3.2 Testing                                                            |             |
|    | The purpose of testing                                                   |             |
|    | Types of testing:                                                        |             |
|    | Iterative                                                                |             |
|    | Final/terminal                                                           |             |
|    | Identify syntax and logic errors                                         |             |
|    | Selecting and using suitable test data:                                  |             |
|    | Normal                                                                   |             |
|    | Boundary                                                                 |             |
|    | <ul><li>Invalid/Erroneous</li></ul>                                      |             |
|    | Refining algorithms                                                      |             |
|    | 2.4 – Boolean logic                                                      |             |
|    | Simple logic diagrams using the operators AND, OR and NOT                | Assessment: |
| 10 | Truth tables                                                             | eAssessment |
|    | Combining Boolean operators using AND, OR and NOT                        | ePortfolio  |
|    | Applying logical operators in truth tables to solve problems             |             |
|    | 2.5 – Programming languages and Integrated Development Environments      |             |
|    | 2.5.1 Languages                                                          |             |
|    | Characteristics and purpose of different levels of programming language: |             |
|    | <ul> <li>High-level languages</li> </ul>                                 |             |
|    | Low-level languages                                                      |             |
|    | The purpose of translators                                               |             |
| 44 | The characteristics of a compiler and an interpreter                     | Assessment: |
| 11 | 2.5.2 The Integrated Development Environment (IDE)                       | eAssessment |
|    | Common tools and facilities available in an Integrated                   | ePortfolio  |
|    | Development Environment (IDE):                                           |             |
|    | • Editors                                                                |             |
|    | Error diagnostics                                                        |             |
|    | Run-time environment                                                     |             |
|    | <ul> <li>Translators</li> </ul>                                          |             |

All students are given the opportunity to undertake programming tasks during their course of study. The programming tasks allow them to develop skills within the following areas when programming:

- Design
- Write
- Test
- Refine

Each task will use a high-level text based programming language, either to a specification or to solve a problem. The high-level text-based programming language we use at St Dunstan's is Python.

# **GCSE Computer Science: Final Assessment Structure:**

OCR's GCSE (9–1) in Computer Science consists of two compulsory components that are externally assessed.

| Component                                                                  | Weighting                                                                                                    | Content                                                                                                    | Proposed<br>Date of<br>Examin<br>ation |
|----------------------------------------------------------------------------|----------------------------------------------------------------------------------------------------|----------------------------------------------------------------------------------------------------|----------------------------------------|
| J277/01:<br>Computer<br>systems                                            | This is a compulsory<br>component. It is worth 80<br>marks, representing 50%<br>of the total marks for the<br>GCSE (9–1). | This component is an externally assessed written examination testing AO1 and AO2.  The examination lasts 1 hour 30 minutes.  All the questions are mandatory.  The question paper will consist of short and medium answer questions. There will also be one 8-mark extended response question. This question will enable students to demonstrate the ability to construct and develop a sustained line of reasoning.                                                                                                    | May/June<br>(year 11)                  |
| J277/02:<br>Computational<br>thinking,<br>algorithms<br>and<br>programming | This is a compulsory<br>component. It is worth 80<br>marks, representing 50%<br>of the total marks for the<br>GCSE (9–1). | This component is an externally assessed written examination testing AO1, AO2 and AO3.  The examination lasts 1 hour 30 minutes and is divided into two sections.  All the questions are mandatory. Section A is worth 50 marks, and assesses students' knowledge and understanding of concepts of Computer Science. Students then apply these to problems in computational terms, where they may use an algorithmic approach. Section B is worth 30 marks, and assesses students' Practical Programming skills and their ability to design, write, test and refine programs.  The question paper will consist of short and medium answer questions. | May/June<br>(year 11)                  |

Please see the exam board website for up to date information:

https://www.ocr.org.uk/qualifications/gcse/computer-science-j277-from-2020/

Cambridge National in Creative iMedia
Exam Board: OCR - Specification: Level 1/Level 2 - J834

| Topic | Curriculum Foci Areas                                                                                                    | Assessment Task                |
|-------|----------------------------------------------------------------------------------------------------|--------------------------------|
|       | Unit R093: Creative iMedia in the media industry                                                                                                    |                                |
| R093  | Topic Area 1: The media industry  1.1 Media industry sectors and products 1.2 Job roles in the media industry  Topic Area 2: Factors influencing product design 2.1 How style, content and layout are linked to the purpose 2.2 Client requirements and how they are defined 2.3 Audience demographics and segmentation 2.4 Research methods, sources and types of data 2.5 Media codes used to convey meaning, create impact and/or engage audiences  Topic Area 3: Pre-production planning 3.1 Work planning 3.2 Documents used to support ideas generation 3.3 Documents used to design and plan media products 3.4 The legal issues that affect media 3.4.1 Legal considerations to protect individuals 3.4.2 Intellectual property rights 3.4.3 Regulation, certification, and classification 3.4.4 Health and safety  Topic Area 4: Distribution considerations 4.1 Distribution platforms and media to reach audiences 4.2 Properties and formats of media files 4.2.1 Image Files 4.2.2 Audio Files 4.2.3 Moving Image Files | Y10 Mock exam<br>Y11 Mock exam |
|       | 4.2.4 File compression  Unit R094: Visual identity and digital graphics                                                                                                    |                                |
| R094  | Topic Area 1: Develop visual identity  1.1 Purpose, elements and design of visual identity  Purpose of visual identity  Recognition/familiarity  Establish a brand  Develop brand loyalty  Visual communication with audiences/consumers  Component features of visual identity  Name                                                                                                    | n/a                            |

- Logo
- Slogan/strap line

Elements of visual identity

- Graphics
  - Shape/symbol
- Typography
- Colour palette and meaning
- Layout/complexity

Visual identity design style

- Business type
- Brand values
- Brand positioning
  - economy
  - mid-range
  - o high-end

Topic Area 2: Plan digital graphics for products

2.1 Graphic design and conventions

Concepts of graphic design

- Application of visual identity
- Alignment
- Typography
- Use of colour and colour systems
- Use of white space

Layout conventions for different graphic products and purposes

- Additional information
- Headlines and copy
- Image content
- Titles and mastheads
- 2.2 Properties of digital graphics and use of assets

Technical properties of images and graphics

- Bitmap/raster properties
  - o colour depth
  - colour mode
  - compression settings
  - o overall quality
  - transparency
- Vector graphic properties
  - compatibility
  - o file size
  - scalability
  - software support

Licences and permissions to use assets sourced from

- Client images
- Internet
- Logos
- Photographs
- Stock library

2.3 Techniques to plan visual identity and digital graphics

Pre-production and planning documentation used to generate ideas and concepts for visual identity and digital graphics

- Mood board
- Mind map
- Concept sketch
- Visualisation diagram

Topic Area 3: Create visual identity and digital graphics

3.1 Tools and techniques of imaging editing software used to create digital graphics

Software tools and techniques used to create digital graphics

- Image/canvas size
- Layout tools
- Drawing tools
- Adjustments to brightness/contrast and colour
- Use of selections
- Use of layers and layer styles
- Retouching
- Typography
- Filters and effects
- 3.2 Technical skills to source, create and prepare assets for use within digital graphics

Source assets for use in digital graphics

- Images
- Graphics

Create assets for use in digital graphics

- Editing sourced assets to create a derivative asset
- Creating assets using drawing tools

Modify images and other assets to make sure the technical compatibility for use within print graphics

- Resize and resample
- Modifying image properties

Store assets for use

- Storage location
- Changing the file format
- 3.3 Techniques to save and export visual identity and digital graphics Save and export
  - Proprietary format master files
  - Repurpose and export in appropriate file formats

|      | Unit R097: Interactive digital media                                   |     |
|------|------------------------------------------------------------------------|-----|
|      | Topic Area 1: Plan interactive digital media                           |     |
|      | 1.1 Types of interactive digital media, content and associated         |     |
|      | hardware                                                               |     |
|      | 1.1.1 The format types of interactive digital media                    |     |
|      | <ul><li>Websites</li></ul>                                             |     |
|      | <ul><li>Information points</li></ul>                                   |     |
|      | Mobile apps                                                            |     |
|      | E-learning products     Digital management                             |     |
|      | <ul><li>Digital maps</li><li>Games</li></ul>                           |     |
|      | Gaines                                                                 |     |
|      | 1.1.2 Content used in interactive digital media                        |     |
|      | <ul><li>Images</li></ul>                                               |     |
|      | • Audio                                                                |     |
|      | <ul><li>Video</li></ul>                                                |     |
|      | <ul><li>Animation</li></ul>                                            |     |
|      | • Text                                                                 |     |
|      | • Tables                                                               |     |
|      | <ul><li>Lists</li><li>Forms</li></ul>                                  |     |
|      | Navigational buttons                                                   |     |
|      | Maps                                                                   |     |
|      | • Quiz                                                                 |     |
| 5007 | <ul> <li>Layers</li> </ul>                                             |     |
| R097 |                                                                        | n/a |
|      | 1.1.3 Hardware devices used to access interactive digital media        |     |
|      | <ul> <li>Computers</li> </ul>                                          |     |
|      | Games consoles                                                         |     |
|      | • Kiosks                                                               |     |
|      | Phones                                                                 |     |
|      | <ul><li>Smart TV</li><li>Tablets</li></ul>                             |     |
|      | • Tablets                                                              |     |
|      | 1.1.4 Methods of user interaction within interactive digital media     |     |
|      | Touch screen/stylus                                                    |     |
|      | <ul> <li>Voice controls</li> </ul>                                     |     |
|      | Camera input                                                           |     |
|      | Keyboard/buttons                                                       |     |
|      | Mouse/joystick control                                                 |     |
|      | 1.2 Features and conventions of interactive digital media              |     |
|      | Features of interactive digital media design                           |     |
|      | <ul> <li>GUI (graphical user interface) design</li> </ul>              |     |
|      | <ul> <li>consistent use of layout</li> </ul>                           |     |
|      | o colour scheme                                                        |     |
|      | o house style                                                          |     |
|      | <ul> <li>typography selection</li> </ul>                               |     |
|      | <ul><li>white space</li><li>Interface and interaction styles</li></ul> |     |
|      | - interface and interaction styles                                     | ı   |

- click
- touch/gesture
- voice control
- motion/movement
- drag/drop
- feedback/closure
- Accessibility
  - o alternate text
  - text readability
  - captions
  - contrasting colour
  - resizable text
  - o flexible input
  - mobile device accessibility
  - o screen size and orientation adjustments

#### Conventions of interactive digital media

- Non-linear navigation
- User friendly intuitive interfaces
- Suitability for target audiences

#### Creativity in interactive digital media

- Originality
- Imaginative design
- Derivative design
- 1.3 Resources required to create interactive digital media products

#### Hardware used to create interactive digital media

- Computer
- Mouse/trackpad
- Stylus
- Monitor
- Graphics tablet
- Touch screen
- Microphone
- Digital camera

#### Software used to create interactive digital media products

- Web authoring software
- App creation software
- Authoring tools
- Kiosk interface software
- 1.4 Pre-production and planning documentation and techniques for interactive digital media

Pre-production documentation for interface planning

- Wire frames
- Storyboards

Pre-production documentation and planning for content

- Master page/page template design
- Asset table
- Assets to form content
  - position of assets
  - o purpose of assets
- Properties of assets linked to purpose
  - age appropriateness
  - quality
  - size on screen
- Technical compatibility of assets
  - file size
  - file type
  - o resolution

Pre-production documentation and planning for user interaction

- Navigation and hierarchy diagrams
- Interactive features and controls

#### Topic Area 2: Create interactive digital media

- 2.1 Technical skills to create and/or edit and manage assets for use within interactive digital media products
  - Techniques for sourcing suitable assets
    - advanced searching
    - search by feature/property
    - o search by licence
    - libraries

#### Static image assets

- Types
  - vector
  - bitmap
- Techniques to repurpose image assets
  - o adjust brightness/contrast and colour
  - adjust image/canvas size
  - apply filters
  - o apply transformations
  - o retouching

#### Audio assets

- Types
  - o sound effects
  - narration
  - o music
- Techniques to repurpose audio
  - o cut
  - split
  - o trim
  - extend
  - optimise file size/format
  - enhancing sounds in audio editing software

volume editing

#### Moving image assets

- Types
  - o video
  - animation/animated assets
- Techniques to repurpose moving images
  - o cut
  - o split
  - o trim
  - o extend
  - o speed/pitch tempo
  - o optimise file size/format

#### Interactive assets

- Types
  - diagrams
  - o maps
  - buttons/roll over buttons
  - banners
  - navigation bars
  - o forms
- 2.2 Technical skills to create interactive digital media Product folder management
  - Structure of the product folder
    - o root, images, media content, styles
  - File naming conventions

#### Techniques to create

- Master page/template elements
  - house style
  - navigation system
  - fixed/editable content
- Master page/template
- Product content
- Playback controls
- Triggers and behaviours
- 2.3 Techniques to save and export/publish interactive digital media

Saving interactive digital media products during creation

- Interactive digital media products native file formats
- Version control

Exporting/publishing finished interactive digital media products

- Techniques for exporting/publishing
- Platform independent file formats

Topic Area 3: Review interactive digital media

3.1 Techniques to test/check and review interactive digital media Techniques to test/check the technical properties of interactive digital media

- Methods of testing and checking
  - test plan
  - checklist
  - success criteria
- Elements of interactive media to test/check
  - testing input or behaviours
- trying to break inputs
- testing by following navigation paths or by deliberately not
  - functionality tests
- navigation
- interactivity
- inputs and outputs
- Performance of multimedia assets
  - o testing multimedia functions
- testing playback/appearance
- testing volume/quality
- testing user controls for multimedia

Techniques to review the fitness for purpose of completed interactive digital media

- Suitability for client requirements
- Suitability for target audience
  - suitability of content
  - accessibility
- Review of audio-visual quality, aesthetics, appeal, interaction, and engagement

#### 3.2 Improvements and further developments

Constraints which limit the effectiveness of interactive digital media

- Interactive digital media constraints
  - o time
  - resources
  - hardware/software
  - o skills
- Interactive digital media improvements
  - o overall style and design
  - quality
  - content and concept
  - o animation/video
  - o audio

Further development opportunities for digital media

- Further developments
  - scope
  - o additional multimedia elements
  - more or different interactivity
  - altering product type

# **Cambridge National in Creative iMedia: Final Assessment Structure**

| Component                             | Weighting                                                                                                    | Content                                                                                                    | Proposed Date of<br>Examination                                            |
|---------------------------------------|----------------------------------------------------------------------------------------------------|----------------------------------------------------------------------------------------------------|----------------------------------------------------------------------------|
| R093 Written Exam (1 hour 30 minutes) | 40% of qualification  This unit is assessed by an exam. It has two sections – Section A and Section B.  • Section A has 10 marks  • Section B has 60 marks  The exam has 70 marks in total | Exam:  Section A  This will have between 7 and 10 closed response, multiple choice and short answer questions which assess the recall of knowledge and understanding. Questions will sample content from all topic areas, with at least one question relating to each area.  Section B  This will have context-based questions. Students will be presented with a short scenario which develops through the paper and will apply their knowledge of Creative iMedia concepts to produce relevant responses.  It will include closed response, short answer questions and three extended response questions. Two of the extended response questions. Two of the extended response questions will assess analysis and evaluation, while the third will assess the recall and application of knowledge and understanding.  Content will be sampled from all topic areas, with at least one question relating to each area. | May/June (year 11)                                                         |
| Non-Exam<br>Assessment<br>(NEA)       | 60% of qualification  NEA 1, 30% - September (year 10)  NEA 2, 30% - September (year 11)                                                                                                   | Non-exam Assessment (NEA)  Both NEA units require students to use skills to design, plan and create digital media products that are appropriate for defined target audiences and meet client requirements.                                                                                                    | NEA 1 submission -<br>May (year 10)<br>NEA 2 submission -<br>May (year 11) |
|                                       |                                                                                                    | Unit R094: Visual identity and                                                                                                    |                                                                            |

| digital graphics In this unit you will learn to how to develop visual identities for clients and use the concepts of graphic design to create original digital graphics to engage target audiences.  Topics include:  Develop visual identity Plan digital graphics for products Create visual identity and digital graphics |
|----------------------------------------------------------------------------------------------------|
| Unit R097: Interactive digital media In this unit you will learn how to plan, create and review interactive digital media products.  Topics include:  Plan interactive digital media  Create interactive digital                                                                                                    |

Please see the exam board website for up to date information:

https://www.ocr.org.uk/qualifications/cambridge-nationals/creative-imedia-level-1-2-j834/

media

media

Review interactive digital